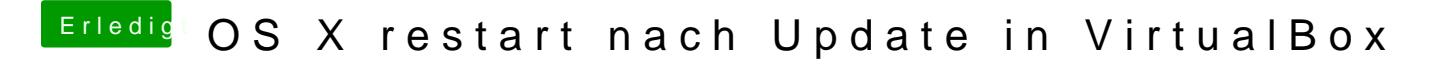

Beitrag von ralf. vom 14. August 2018, 20:43

Welcher Bootloader, und welche Vorgehensweise?